**Guida alla compilazione della domanda di AIA**

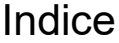

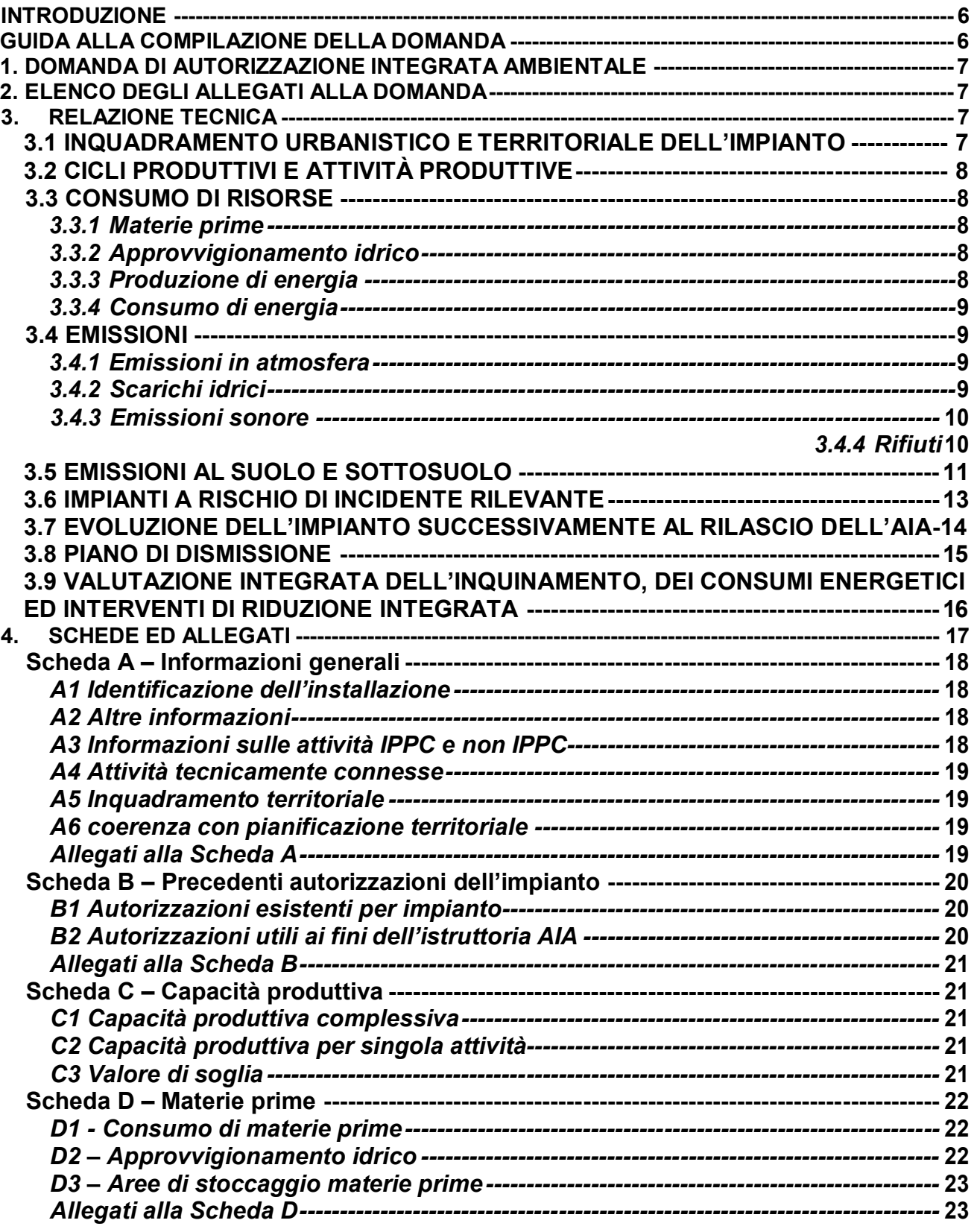

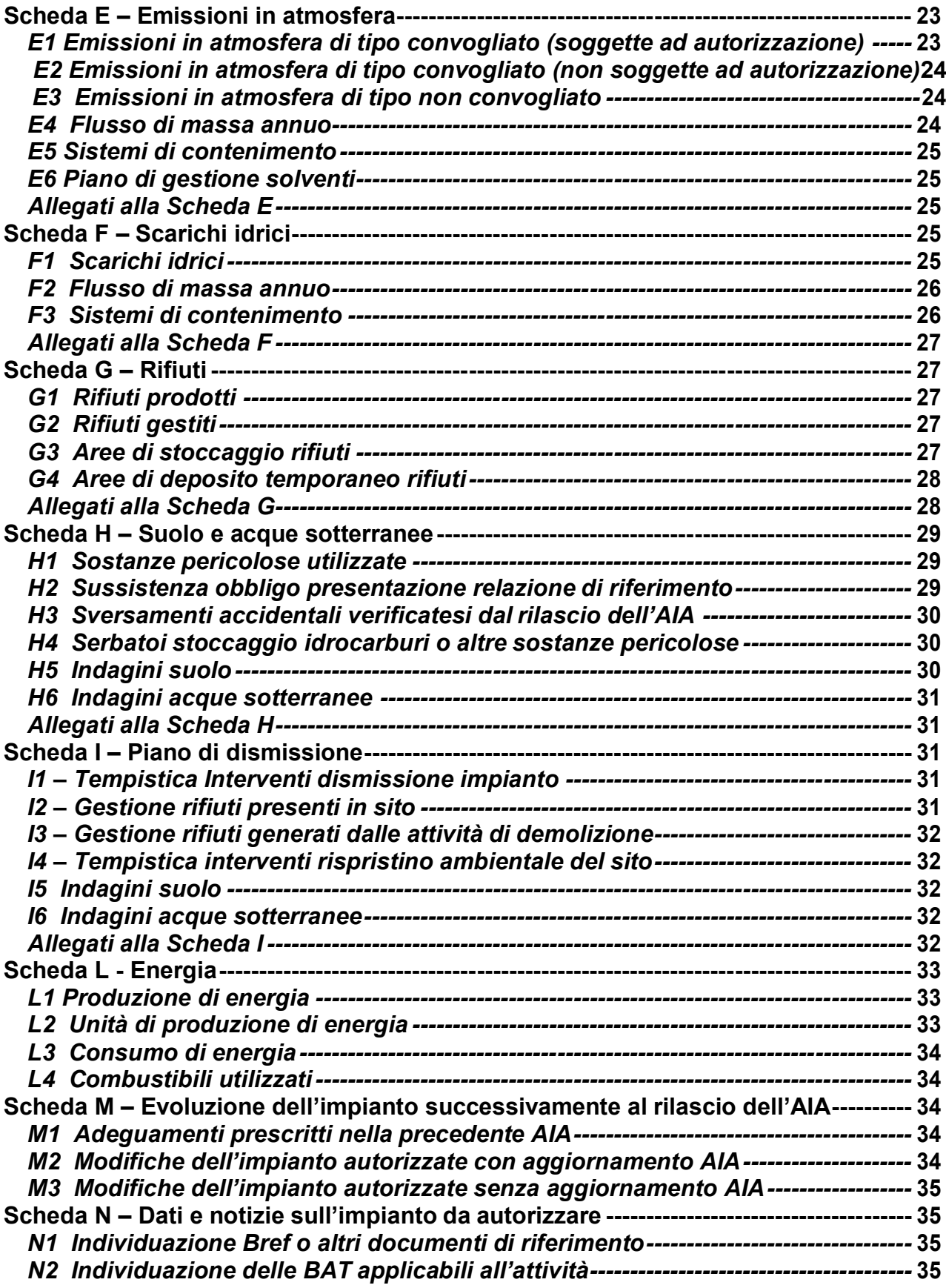

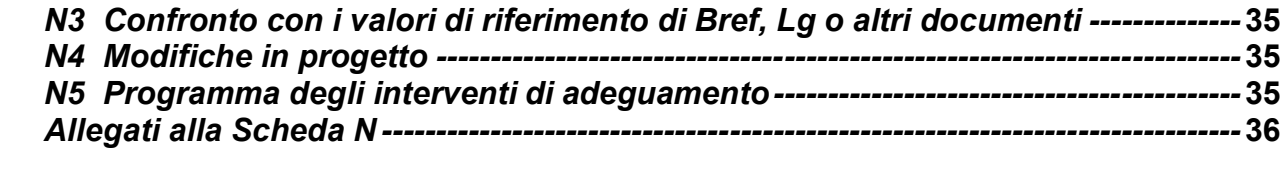

#### **INTRODUZIONE**

La presente guida ha lo scopo di illustrare le modalità di compilazione della domanda di autorizzazione integrata ambientale e della documentazione allegata alla domanda.

#### **GUIDA ALLA COMPILAZIONE DELLA DOMANDA**

La modulistica per la presentazione dell'istanza di AIA è organizzata in quattro parti:

- **1. istanze di AIA;**
- 2. **relazione tecnica,** ovvero una relazione che descriva dettagliatamente la situazione impiantistica per la quale si richiede l'autorizzazione;
- 3. **schede ed allegati,** ovvero l'insieme di schede, elaborati tecnici, planimetrie ed altro, nei quali sono contenute tutte le informazioni di dettaglio necessarie per lo svolgimento del procedimento di autorizzazione e dell'istruttoria tecnica connessa;
- 4. **elenco degli allegati alla domanda,** ovvero l'elenco di tutta la documentazione da compilare ed inviare a corredo della domanda.

## **1. DOMANDA DI AUTORIZZAZIONE INTEGRATA AMBIENTALE**

Nella compilazione della domanda il gestore indica i propri dati identificativi e quelli dell'installazione per la quale fa richiesta di autorizzazione e definisce la posizione autorizzatoria della stessa:

- *Nuovo impianto:* nel qual caso il gestore dovrà specificare se l'impianto è soggetto o meno alla verifica di assoggettabilità a VIA, ed indicare gli estremi del provvedimento di verifica di assoggettabilità a VIA;
- *Impianto esistente:* in questo caso il gestore dovrà inoltre precisare se si tratta di:
	- *Prima autorizzazione*;
	- *Riesame* a seguito di scadenza naturale della precedente autorizzazione AIA (indicare gli estremi dell'atto);
	- *√ Nuova autorizzazione* a seguito di modifica sostanziale (indicare la/e motivazione/i sulla base della quale la modifica progettata all'impianto è da ritenersi sostanziale);

# **2. ELENCO DEGLI ALLEGATI ALLA DOMANDA**

Il gestore insieme alla domanda ed alla documentazione tecnica allegata dovrà compilare l'elenco degli allegati.

In tale documento, che riporta l'elenco completo della documentazione e degli allegati richiesti per la valutazione, il gestore dovrà indicare quali tra i documenti elencati sono stati effettivamente inviati e dettagliare il relativo numero di pagine.

Le caselle della colonna **riservato** presente in tale elenco, dovranno essere barrate nel caso in cui le informazioni contenute siano da ritenersi escluse dal diritto di accesso di terzi, ai sensi della normativa applicabile in materia di trasparenza dei procedimenti amministrativi. Nel caso il gestore richieda di secretare parte della documentazione, nella colonna **motivo** dovrà essere indicata la motivazione di tale richiesta (da esplicitare nel campo note).

## **3. RELAZIONE TECNICA**

La relazione tecnica deve essere sottoscritta dal gestore (e legale rappresentante) e da tecnici abilitati nelle specifiche materie (es. calcoli progettuali, analisi chimiche, relazioni su specifici aspetti tecnici o ambientali, ecc).

# **3.1 INQUADRAMENTO URBANISTICO E TERRITORIALE DELL'IMPIANTO**

Inquadrare, dal punto di vista urbanistico, il sito su cui insiste l'insediamento facendo riferimento allo strumento urbanistico vigente (classificazione PRG con indicazione del foglio mappale) ed alla presenza di eventuali vincoli sull'area (se presenti, indicare quali).

Descrivere l'ubicazione dell'impianto facendo riferimento alla zonizzazione territoriale ed alla classificazione acustica del sito.

Con riferimento alla **Scheda A** (tabella **A6**), relativamente al Comune/i di ubicazione dell'impianto IPPC, indicare l'eventuale inserimento in specifici piani regionali, provinciali, di bacino o di risanamento ambientale con riferimento alle norme vigenti, alle finalità dei piani/programmi, ai provvedimenti in materia ambientale già adottati o in fase di adozione, ai vincoli eventualmente presenti ed alla coerenza con gli stessi.

# **3.2 CICLI PRODUTTIVI E ATTIVITÀ PRODUTTIVE**

Descrivere, in modo sintetico, l'impianto dalla nascita, evidenziando le variazioni dell'attività produttiva avvenute nel tempo e le principali modifiche apportate alla struttura (ampliamenti, ristrutturazioni, variazioni alla destinazione d'uso, adozione di sistemi di abbattimento) o le rilocazioni delle principali attività.

Con riferimento alla **Scheda A** (Tabella **A3**) ed allo schema a blocchi **A15** per ogni impianto e/o ciascuna attività (IPPC e non IPPC) descrivere, in modo dettagliato, tutte le fasi e le operazioni che vengono effettuate per passare dalle materie in ingresso ai prodotti in uscita.

Per ogni singola attività all'interno dell'impianto descrivere:

- le linee produttive, le apparecchiature e le loro condizioni di funzionamento;
- l'eventuale periodicità di funzionamento, i tempi di avvio e di arresto, la data di installazione ed il costruttore-progettista, la vita residua.

# **3.3 CONSUMO DI RISORSE**

#### *3.3.1 Materie prime*

Con riferimento alla **Scheda D** (Tabella **D1**) descrivere le categorie di materie prime impiegate nel ciclo produttivo (possibilmente non riportando i nomi commerciali delle stesse) ed indicarne la classe di pericolosità in base alle sostanze pericolose contenute ed alle frasi di rischio.

Con riferimento alla Tabella **D3** descrivere le aree di stoccaggio delle materie prime (sialiquide che solide), in particolare le caratteristiche dei bacini di contenimento in funzione delle capacità dei serbatoi di stoccaggio a cui si riferiscono. Qualora presenti, descrivere anche gli impianti e le infrastrutture sotterranee, quali i serbatoi di stoccaggio e le loro reti di distribuzione.

## *3.3.2 Approvvigionamento idrico*

Con riferimento alla **Scheda D** (Tabella **D2**) descrivere le modalità di approvvigionamento e di impiego delle acque utilizzate nel ciclo produttivo.

## *3.3.3 Produzione di energia*

Con riferimento alla **Scheda L** (Tabelle **L1** ed **L2**) per ogni attività descrivere:

- il tipo di ciclo impiegato per produrre energia con particolare riferimento al tipo di energia prodotta (energia elettrica, energia termica), al rendimento energetico, agli eventuali sistemi di recupero energetico, ai sistemi di controllo della produzione, se presenti;
- le linee produttive, le apparecchiature e le loro condizioni di funzionamento;

- l'eventuale periodicità di funzionamento, i tempi necessari per avviare e fermare gli impianti, la data di installazione ed il costruttore-progettista, la vita residua; - il bilancio energetico dell'attività.

#### *3.3.4 Consumo di energia*

Con riferimento alla **Scheda L** (Tabelle **L3** ed **L4**) per ogni attività produttiva fornire le informazioni sui consumi energetici sia termici che elettrici al fine di verificare l'uso razionale dell'energia all'interno dell'impianto, oltre che sui combustibili utilizzati.

#### **3.4 EMISSIONI**

#### *3.4.1 Emissioni in atmosfera*

Con riferimento alla **scheda E** (Tabella **E1**) descrivere le emissioni in atmosfera, di tipo convogliato e soggette ad autorizzazione ai sensi del D.Lgs. 152/2006, associandole a ciascuna apparecchiatura e/o linea produttiva da cui si originano, inoltre caratterizzarle da un punto di vista qualitativo e quantitativo.

Con riferimento alla **scheda E** (Tabella **E2**) descrivere le emissioni in atmosfera di tipo convogliato non soggette ad autorizzazione ai sensi del D.Lgs. 152/2006. Caratterizzarle da un punto di vista qualitativo e quantitativo dopo averle associate alle apparecchiature o linee produttive di provenienza.

Con riferimento alla **scheda E** (Tabelle **E3**) descrivere da un punto di vista quali/quantitativo (anche attraverso fattori di emissione) le emissioni di tipo non convogliato, sia diffuse che fuggitive, associandole alla sorgente da cui si originano (come individuata nello schema a blocchi **A15**).

Con riferimento alla **scheda E** (Tabelle **E4**) per ciascun inquinante presente nei cicli produttivi riportare i flussi di massa annui, derivanti dalla somma delle emissioni di tipo convogliato e non convogliato, indicando anche i metodi utilizzati per ricavare tali dati.

Con riferimento alla **scheda E** (Tabella **E5**) descrivere caratteristiche tecniche ed il principio di funzionamento dei sistemi di contenimento e/o abbattimento presenti sulle emissioni di cui alle tabelle precedenti. Indicare la presenza di eventuali utilities necessarie al funzionamento del sistema di contenimento stesso.

Qualora una o alcune delle emissioni fossero presidiate da un sistema di monitoraggio in continuo (S.M.E.) allegare la documentazione di progetto e gestione del Sistema redatta conformemente alla normativa esistente.

#### *3.4.2 Scarichi idrici*

Con riferimento alla **scheda F** (Tabella **F1**) descrivere gli scarichi idrici associandoli alle apparecchiature e/o linee produttive da cui si originano e caratterizzarli da un punto di vista quali/quantitativo.

Con riferimento alla **scheda F** (Tabella **F2**) riportare, per ciascun inquinante presente negli scarichi, i flussi di massa annui scaricati, indicando anche il metodo adottato per ricavare tali dati.

Con riferimento alla **scheda F** (Tabella **F3**) descrivere caratteristiche tecniche e principio di funzionamento del sistema di depurazione degli scarichi idrici (se presente). Indicare la presenza di eventuali utilities necessarie al funzionamento del sistema di contenimento stesso.

#### *3.4.3 Emissioni sonore*

Allegare una valutazione di impatto acustico redatta, da un tecnico competente abilitato, e conformemente a quanto richiesto all'allegato C alla D.G.R. 770/2004, fatta eccezione per le tabelle E ed F di cui all'allegato I, le cui informazioni devono essere contenute all'interno della relazione di impatto acustico.

#### *3.4.4 Rifiuti*

Con riferimento alla **Scheda G** (Tabella **G1**), descrivere dettagliatamente le modalità di gestione dei rifiuti prodotti all'interno dell'impianto produttivo ed indicare le operazioni di smaltimento o recupero degli stessi, qualora affidati a terzi.

Con riferimento alla **Scheda G** (Tabelle **G2**), descrivere dettagliatamente la gestione dei rifiuti in ingresso all'impianto produttivo ed indicare le operazioni di smaltimento o recupero a cui gli stessi sono sottoposti presso l'impianto in esame.

Con riferimento alla Tabella **G3** descrivere le aree in cui sono stoccati i rifiuti all'interno dell'impianto, dettagliando le tipologie delle aree e dei sistemi utilizzati per lo stoccaggio, anche in rapporto alle caratteristiche chimiche, fisiche e microbiologiche dei rifiuti stessi.

Con riferimento alla Tabella **G4** descrivere le aree adibite a deposito temporaneo dei rifiuti all'interno dell'impianto, dettagliando le tipologie delle aree e dei sistemi utilizzati per il deposito, anche in rapporto alle caratteristiche chimiche, fisiche e microbiologiche dei rifiuti stessi.

# **3.5 EMISSIONI AL SUOLO E SOTTOSUOLO**

Con riferimento alla scheda **H** (Tabella **H1**): *Fase 1*: verificare:

- se l'installazione usa produce o rilascia sostanze pericolose individuate in base alla classificazione del regolamento (CE) n. 1272/2008;
- se le sostanze usate, prodotte o rilasciate determinano la formazione di prodotti intermedi di degradazione pericolosi in base alla citata classificazione.

In caso di esito positivo di tale verifica, effettuare la seconda fase della procedura.

#### *Fase 2*:

Per ciascuna sostanza pericolosa determinare la massima quantità utilizzata, prodotta o rilasciata (o generata quale prodotto intermedio di degradazion) dall'installazione alla massima capacità produttiva. Nel caso di più sostanze pericolose, si sommano le massime quantità delle sostanze appartenenti alla stessa classe di pericolosità, come individuate nella tabella H1, presenti contemporaneamente con riferimento allo scenario di esercizio più gravoso.

Il valore ottenuto per ciascuna classe di pericolosità deve quindi essere raffrontato al valore di soglia riportato nella tabella H1; il superamento anche di uno solo di questi valore-soglia comporta l'obbligo di eseguire la *fase 3* della procedura per quelle sostanze che hanno concorso al raggiungimento della soglia.

#### *Fase 3*:

Per ciascuno sostanza che ha detrminato o concorso a determinare il superamento delle soglie di cui alla tabella H1, effettuare una valutazione circa le possibilità di contaminazione tenendo conto di:

- proprietà chimico-fisiche delle sostanze pericolose;
- caratteristiche geo-idrologiche del sito dell'installazione, con particolare riferimento alla granulometria dello strato insaturo, alla presenza di strati impermeabili, alla soggiacenza della falda;
- l'eventuale avvenuta adozione di misure di gestione delle sostanze pericolose (misure di contenimento, prevenzione incidenti, modalità di stoccaggio, ecc.) a protezione del suolo e delle acque sotterranee.

Se al termine di questa fase, emerge la possibilità di contaminazione del suolo o delle acque sotterranee connessa a uso, produzione o rilascio (o generazione quale prodotto intermedio di degradazione) di una o più sostanze pericolose da parte dell'installazione, tali sostanze pericolose vengono considerate "pertinenti" e pertanto la ditta dovrà, con riferimento ad esse, presentare la relazione di riferimento.

Con riferimento alla tabella **H3,** la ditta deve descrivere eventuali sversamenti accidentali verificatisi successivamente al rilascio della precedente autorizzazione, descrivendo l'eventi e dettagliandone cause ed effetti.

Nel caso particolare in cui l'impianto sia sottoposto alla procedura di cui al Titolo V della Parte Quarta del D.Lgs. 152/2006, la *relazione* dovrà indicare l'ultimo stadio di avanzamento del procedimento in corso e contenere informazioni, a seconda dei casi, relative a :

- indagine preliminare ed autocertificazione;
- attività di messa in sicurezza di emergenza, piano di caratterizzazione e relativo monitoraggio;
- analisi di rischio e monitoraggio;
- progetto operativo di bonifica o di messa in sicurezza operativa o permanente e relativo monitoraggio;
- documentazione relativa a bonifica avvenuta;

che siano ritenute utili ai fini dell'istruttoria di autorizzazione integrata ambientale.

Con riferimento alla tabella **H4,** descrivere i serbatoi di stoccaggio degli idrocarburi o di altre sostanze liquide, dettagliandone ubicazione edestinazione d'uso, oltre alle modalità di gestione e controllo.

Con riferimento alle tabelle **H5 ed H6,** descrivere eventuali indagini svolte su suolo e acque sotterranee, dettagliando parametri ricercati e valori ottenuti.

# **3.6 IMPIANTI A RISCHIO DI INCIDENTE RILEVANTE**

Se l'impianto è soggetto agli adempimenti di cui al D.Lgs. 105/15 (attuazione della Direttiva 2012/18/UE), allegare la seguente documentazione ai fini della sicurezza e della prevenzione dei rischi di incidente rilevante:

- a) per impianti soggetti agli obblighi di cui all'art. 13 del D.Lgs. 105/15 : la notifica contenente le informazioni di cui al comma 2 dell'art. 13 del D.Lgs. 105/15, nonché la scheda di informazione di cui all'allegato V del D.Lgs. 105/15; eccetto il caso di cui al comma 3 dell'art 13 del D.Lgs. 105/15;
- b) per impianti soggetti agli obblighi di cui all'art. 15: il rapporto di sicurezza redatto conformemente all'art stesso; ad eccezione del caso di cui al comma 7 dell'art. 13 del D.Lgs. 150/15.

# **3.7 EVOLUZIONE DELL'IMPIANTO SUCCESSIVAMENTE AL RILASCIO DELL'AIA**

Con riferimento alla **scheda M** descrivere le modifiche apportate all'impianto successivamente al rilascio della precedente autorizzazione integrata ambientale, in particolare rispetto alla Tabella **M1** descrivere le modalità di realizzazione ed implementazione degli adeguamenti gestionali prescritti nell'autorizzazione stessa.

Con riferimento alle Tabelle **M2** e **M3** descrivere le modifiche apportate all'impianto nel periodo di validità dell'autorizzazione, sia quelle realizzate a seguito di aggiornamento dell'autorizzazione sia quelle intervenute senza aggiornamento della stessa.

# **3.8 PIANO DI DISMISSIONE**

Con riferimento alla **scheda I** descrivere gli interventi da intraprendere all'atto della dismissione dell'installazione, con particolare riferimento agli interventi di:

- pulizia degli impianti;
- protezione passiva degli impianti;
- messa in sicurezza degli impianti.

Con riferimento alle tabelle **I2 e I3,** dettagliare le fasi di gestione di rifiuti presenti in sito all'atto della dismissione e di quelli generati dalla dismissione stessa.

Con riferimento alla tabella **I4,** descrivere le diverse fasi di indagine ed intervento volte al ripristino ambientale del sito, fornendo anche informazioni sulla loro tempistica di attuazione.

#### **3.9 VALUTAZIONE INTEGRATA DELL'INQUINAMENTO, DEI CONSUMI ENERGETICI ED INTERVENTI DI RIDUZIONE INTEGRATA**

Con riferimento alla **scheda N** (Tabella **N1**) individuare i Bref applicabili all'attività in esame.

Con riferimento alla **scheda N** (Tabelle **N2** ed **N3**) nell'ambito dei Bref pertinenti, descrivere le migliori tecniche disponibili applicabili all'attività in esame indicando anche lo stato di applicazione delle stesse. Inoltre, relativamente a ciascuna tecnica, individuare il parametro o l'indicatore di riferimento e valutare la situazione dell'impianto rispetto a tale valore.

Con riferimento alla **scheda N** (Tabella **N4**) descrivere le modifiche in progetto all'impianto che si vuole siano autorizzate, e fornire un programma degli interventi di adeguamento (Tabella **N5**).

## **4. SCHEDE ED ALLEGATI**

Oltre alla relazione tecnica, la documentazione da allegare alla domanda di AIA è costituita da:

- schede, ognuna organizzata in più tabelle, come di seguito specificate;
- elaborati tecnici, cartografie e documentazione varia da allegare alle schede al fine di completarne le informazioni contenute; tali documenti sono indicati come **allegati alle schede.**

Le schede sono distinte in:

**Scheda A – Informazioni generali,** in cui sono contenute le informazioni identificative dell'installazione, del gestore, delle attività IPPC e non presenti, delle eventuali attività connesse oltre che l'inquadramento territoriale ed urbanistico del sito in cui è ubicata l'installazione.

**Scheda B – Precedenti autorizzazioni dell'impianto,** elenca le autorizzazioni già in possesso dell'azienda che saranno sostituite dall'AIA ed altre eventuali autorizzazioni ritenute utili ai fini dell'istruttoria.

**Scheda C – Capacità produttiva,** riporta la capacità produttiva complessiva e delle singole attività presenti nell'installazione, oltre alla soglia da autorizzare.

**Scheda D – Materie prime,** contiene informazioni relative ai consumi di materie prime ed alle loro modalità di gestione oltre ad informazioni relative al bilancio idrico dell'impianto.

**Scheda E – Emissioni in atmosfera,** descrive le emissioni in atmosfera, di tipo convogliato e non convogliato, i flussi di massa annui delle emissioni, oltre alle modalità ed ai sistemi di contenimento delle stesse.

**Scheda F – Scarichi idrici,** descrive gli scarichi idrici, distinguendone la tipologia e caratterizzandoli da un pnto di vista quali-quantitaivo, oltre agli eventuali sistemi di depurazione dei reflui presenti.

**Scheda G – Rifiuti,** contiene informazioni sulla produzione di rifiuti e sulla gestione dei rifiuti eventualmente recuperati e/o smaltiti, oltre alla descrizione delle aree adibite a stoccaggio e/o deposito temporaneo degli stessi.

**Scheda H – Suolo e acque sotterranee,** contiene informazioni relative all'utilizzo delle sostanze pericolose ai sensi del regolamento 1272/2008 e la sussistenza dell'obbligo di presentazione della relazione di riferimento, oltre a informazioni su indagini svolte su suolo e acque sotterranee.

**Scheda I – Piano di dismissione,** contiene informazioni sulle attività da intraprendere e sulle relative tempistiche, all'atto della dismissione dell'installazione.

**Scheda L – Energia**, contiene informazioni relative al bilancio energetico dell'installazione ed ai sistemi di produzione dell'energia stessa.

**Scheda M – Evoluzione dell'impianto successivamente al rilascio dell'AIA,** questascheda che interessa solamente impianti già in possesso di un'autorizzazione AIA, riassume gli interventi e le modifiche apportate all'impianto dopo il rilascio della precedente autorizzazione.

**Scheda N – Dati e notizie sull'impianto da autorizzare,** consente al gestore di indicare la propria situazione rispetto ai Bref pertinenti indicando gli adeguamenti già implementati ed individuando le eventuali proposte impiantistiche ancora da implementare ai fini dell'adeguamento dell'installazione alle migliori tecniche disponibili.

In tale scheda il gestore può inoltre indicare le modifiche in progetto all'impianto.

**Scheda O – Variazione gestore,** contiene le informazioni che i gestori dell'installazione devono fornire in caso di variazioni nella titolarità della gestione dell'installazione.

## **Scheda A – Informazioni generali**

## *A1 Identificazione dell'installazione*

In questa scheda il gestore deve fornire una serie di dati anagrafici necessari per l'identificazione dell'installazione per la quale richiede l'autorizzazione, tali dati si riferiscono all'installazione ed ai soggetti rilevanti ai fini del procedimento autorizzativo: gestore impianto (persona fisica o giuridica), rappresentante legale, referente IPPC.

Il **referente IPPC** è quella persona incaricata dal gestore ad intrattenere rapporti con l'autorità competente in relazione alle attività correlate con la richiesta di autorizzazione integrata ambientale e, successivamente, con l'attuazione delle modifiche all'impianto e al rispetto delle condizioni dell'AIA; tale figura è un interlocutore tecnico e non rimuove la responsabilità legale del gestore.

E' inoltre presente una tabella in cui devono essere riportati i dati anagrafici di eventuali ulteriori stabilimenti diversi dall'impianto ma facenti parte del sito e che sono da ricomprendere nell'autorizzazione.

## *A2 Altre informazioni*

In questa sezione sono richieste ulteriori notizie che completano il quadro informativo generale dell'iinstallazione come: adozione di un sistema di gestione ambientale, presenza di attività soggette alle disposizioni di cui al D.lgs. 105/2015 e l'esistenza di misure penali o amministrative riconducibili all'impianto o parte di esso.

## *A3 Informazioni sulle attività IPPC e non IPPC*

Per ogni attività IPPC e non IPPC presenti nell'impianto compilare un quadro **A3** nel quale riportare le seguenti informazioni:

- **n.** numero progressivo che identifichi univocamente l'attività e ne permetta la correlazione con le attività descritte al capitolo 3.2 della relazione tecnica;
- **data di inizio e presunta cessazione** dell'attività;
- attività, sintetica descrizione dell'attività;
- **codice IPPC,** se l'attività è di tipo IPPC, indicare la classificazione secondo l'allegato VIII alla parte seconda del D.Lgs. 152/2006;
- **classificazione e codice NACE**: classificazione standard europea delle attività economiche;
- **classificazione e codice NOSE-P**: classificazione standard europea delle fonti di emissione;
- **classificazione e codice ISTAT**: classificazione delle attività economiche;
- **numero di addetti**: indicare il numero di personale che ha mediamente operato nell'impianto nel corso dell'ultimo anno solare;
- **periodicità dell'attività**;
- **capacità produttiva**

#### *A4 Attività tecnicamente connesse*

Riportare un elenco delle attività tecnicamente connesse (come definite nella Circolare ministeriale 27 ottobre 2014) all'installazione per la quale si richiede l'autorizzazione. Per ognuna riportare nel campo **attività** la tipologia, indicare inoltre la **sigla** identificativa, il **riferimento** allo schema a blocchi **A15** ed eventuali dati dimensionali (ad esempio la potenzialità).

#### *A5 Inquadramento territoriale*

In questa scheda il gestore deve fornire informazioni relative all'inquadramento urbanistico territoriale dell'installazione in particolare relativi alla superificie e ai dati catastali dell'installazione, e alla destinazione dell'area vigente in base al PRG vigente.

#### *A6 coerenza con pianificazione territoriale*

In questa tabella deve essere indicata la coerenza dell'installazione rispetto ai piani territoriali insistenti nell'area, dettagliando **Piano** e **Vincolo territoriale presente.**

## *Allegati alla Scheda A*

**A 7** Certificato Camera di Commercio (solo impianti esistenti)

**A 8** Copia degli atti di proprietà o dei contratti di affitto o altri documenti comprovanti la titolarità dell'Azienda nel sito (solo impianti esistenti)

**A 9** Certificato del Sistema di Gestione Ambientale (solo impianti esistenti)

**A 10** Estratto topografico in scala 1:25000 o 1:10000 (IGM o CTR)

- **A 11** Mappa catastale in scala 1:2000 o 1:4000
- **A 12** Stralcio del PRG in scala 1:2000 o 1:4000
- **A 13** Zonizzazione acustica comunale

## **A 14** Relazione geologica

**A 15** Schemi a blocchi: nello schema a blocchi dell'impianto devono essere rappresentate tutte le attività d'impianto e le fasi che le compongono; per ogni blocco devono essere riportati tutti i flussi in entrata e in uscita:

- flussi di processo;
- materie prime e/o rifiuti in ingresso;
- ausiliari (additivi, catalizzatori, ecc.)
- utilities (combustibili, fluidi termovettori, ecc.)
- emissioni in aria;
- scarichi idrici;
- rifiuti prodotti.

**A 16** Altro: Il campo può essere utilizzato per allegare altri documenti non contemplati nell'elenco precedente ma ritenuti utili per completare il quadro informativo generale; quali nulla osta in materia di rischi di incidente rilevante, dichiarazione delle eventuali misure penali o amministrative aventi come oggetto l'impianto o parte di esso.

## **Scheda B – Precedenti autorizzazioni dell'impianto**

#### *B1 Autorizzazioni esistenti per impianto*

In questa sezione, che deve essere compilata solo dai gestori di impianti esistenti, devono essere elencate tutte le autorizzazioni già rilasciate dalle autorità amministrative competenti e che sono sostituite dall'autorizzazione integrata ambientale.

Per ogni autorizzazione riportare gli **estremi** dell'atto amministrativo, l'**ente competente** che ha rilasciato tale autorizzazione, le **date** di rilascio e di scadenza.

Le autorizzazioni in possesso devono essere prodotte in copia, secondo quanto riportato nell'elenco degli allegati.I

In caso di **riesame** dovranno essere indicati solamente gli estremi dell'ultima AIA rilasciata.

#### *B2 Autorizzazioni utili ai fini dell'istruttoria AIA*

In questa sezione devono invece essere elencate tutte le autorizzazioni e concessioni che pur non essendo sostituite dall'AIA, forniscono indicazioni utili alla valutazione ai fini dell'autorizzazione stessa.

Per ogni autorizzazione riportare gli **estremi** dell'atto amministrativo, l'**ente competente** che ha rilasciato tale autorizzazione, le **date** di rilascio e di scadenza.

Le autorizzazioni in possesso devono essere prodotte in copia, secondo quanto riportato nell'elenco di allegati.

# *Allegati alla Scheda B*

**B 3** Autorizzazioni di tipo edilizio (concessioni, licenze o concessioni in sanatoria) (solo impianti esistenti) : allegare almeno le concessioni che contengono vincoli ambientali

- **B 4** Concessioni per derivazione acqua (solo impianti esistenti)
- **B 5** Autorizzazione allo scarico delle acque (solo impianti esistenti)
- **B 6** Autorizzazione alle emissioni in atmosfera (solo impianti esistenti)
- **B 7** Autorizzazioni inerenti la gestione dei rifiuti (solo impianti esistenti)
- **B 8** Certificato Prevenzione Incendi (solo impianti esistenti)
- **B 9** Parere di compatibilità ambientale
- **B 10** Altro

# **Scheda C – Capacità produttiva**

## *C1 Capacità produttiva complessiva*

In questa tabella deve essere riportata la capacità produttiva complessiva dell'impianto distinta per:

- **Tipo di prodotto:** indicare le varie tipologie di prodotto qualora gli stessi siano molteplici;
- **Capacità di produzione:** indicare la capacità massima di produzione riferita al prodotto di cui alla colonna precedente con relativa **unità di misura**;
- Quantità prodotta: riportare la quantità effettivamente prodotta (riferita ad uno degli ultimi tre anni ritenuto significativo dal punto di vista produttivo) con relativa unità di misura ed indicare l'anno di riferimento.

# *C2 Capacità produttiva per singola attività*

Facendo riferimento alle **attività** di cui alla **Tabella A3** indicare la capacità produttiva delle singole attività riportando le seguenti informazioni:

- **Tipo di prodotto:** indicare le varie tipologie di prodotto qualora gli stessi siano molteplici;
- **Capacità di produzione:** indicare la capacità massima di produzione riferita al prodotto di cui alla colonna precedente con relativa **unità di misura**;
- **Quantità prodotta:** riportare la quantità effettivamente prodotta (riferita ad uno degli ultimi tre anni ritenuto significativo dal punto di vista produttivo) con relativa unità di misura ed indicare l'anno di riferimento.

# *C3 Valore di soglia*

Per quelle attività per le quali l'allegato VIII al D.Lgs. 152/2006 prevede valori di soglia, riportare il valore che si vuole venga autorizzato con l'AIA.

## **Scheda D – Materie prime**

Nella **Scheda D** sono raccolte le informazioni sui consumi di materie prime e di acqua.

## *D1 - Consumo di materie prime*

**N.:** numero progressivo che identifichi ciascuna materia prima impiegata nel ciclo produttivo. **Nome/Descrizione**: riportare il nome della materia prima impiegata e la sua tipologia (es. indicare "prodotti vernicianti a base solvente" o "sgrassante a base acqua").

**Produttore e scheda tecnica:** indicare il produttore del prodotto e la presenza o meno della scheda tecnica da allegare come riportato all'allegato D8.

**Tipo**: indicare se si tratta di materia prima, additivo, sottoprodotto o mps.

**Fasi di utilizzo**: indicare le fasi in cui la materia prima viene utilizzata, riportando il riferimento relativo utilizzato negli schemi a blocchi (allegato A.13).

**Eventuali sostanze pericolose contenute**: riportare i dati relativi alle sostanze pericolose

- eventualmente contenute ed indicati nelle schede tecniche (qualora disponibili). In particolare: - **n° CAS**
	- **denominazione:** nome chimico delle eventuali sostanze pericolose contenute.
	- **% in peso:** percentuale in peso delle sostanze pericolose contenute nel preparato**.**

Nel caso si tratti di un preparato contenente sostanze pericolose riportare le seguenti informazioni:

**Frasi R:** frasi di rischio del preparato o delle singole sostanze, così come riportato in etichetta. **Frasi H:** consigli di prudenza del preparato o delle singole sostanze, così come riportato in etichetta.

**Classe di pericolosità** del preparato o delle singole sostanze, così come riportato in etichetta. **Consumo annuo**: specificare le unità di misura.

## *D2 – Approvvigionamento idrico*

I dati richiesti nella presente sezione hanno la funzione esclusiva di fornire un quadro delle modalità di approvvigionamento e gestione dell'acqua nell'impianto, fatti salvi gli obblighi previsti dalla normativa vigente per acquisire o rinnovare la concessione demaniale all'uso di acque pubbliche.

**n.:** inserire un numero progressivo con riferimento alla planimetria nell'allegato D6.

**Approvvigionamento**: indicare la tipologia di approvvigionamento riferita allo specifico punto di prelievo, tra quelle indicate nel seguito.

- Acquedotto ad uso industriale
- Acquedotto ad uso potabile
- Corso d'acqua naturale
- Corso d'acqua artificiale
- Lago
- Invaso
- Mare
- Pozzo
- Sorgente
- Altro

**Fasi di utilizzo**: indicare la fase o il gruppo di fasi di utilizzo dell'acqua inserendo il riferimento relativo utilizzato negli schemi a blocchi (allegato A15).

**Utilizzo**: fornire i dati sull'utilizzo separati, se disponibili. In caso contrario indicare, tra gli utilizzi presenti, quello prevalente.

#### **Volume totale annuo Consumo giornaliero Presenza contatori**

# *D3 – Aree di stoccaggio materie prime*

Descrivere le caratteristiche di ogni area adibita allo stoccaggio delle diverse tipologie di materie prime impiegate nel ciclo produttivo.

**N° area:** riportare il numero progressivo con riferimento alla planimetria D5.

**Identificazione area**: indicare la sigla o il nome identificativo dell'area di stoccaggio.

**Capacità di stoccaggio**: riportare la capacità totale dell'area di stoccaggio, specificando le unità i misura.

**Superficie**: riportare la superficie dell'area di stoccaggio.

**Tipologia materiale stoccato**: specificare il tipo di materiale stoccato nell'area e per ciascuna tipologia indicare le **modalità** dello stoccaggio e la **capacità** di ogni unità di stoccaggio.

Nel caso in cui siano presenti più aree di stoccaggio o più serbatoi con identiche caratteristiche, la descrizione può essere riportata una sola volta indicando a quanti numeri progressivi si riferisce.

# *Allegati alla Scheda D*

**D 4** Planimetria dell'approvvigionamento e distribuzione idrica

**D 5** Planimetria dello stabilimento con individuazione delle aree per lo stoccaggio materie prime

**D 6** Schede tecniche delle materie prime impiegate nel processo produttivo

**D 7** Altro

## **Scheda E – Emissioni in atmosfera**

## *E1 Emissioni in atmosfera di tipo convogliato (soggette ad autorizzazione)*

**Sigla emissione** riportare lo stesso riferimento utilizzato nella planimetria E7 **Georeferenziazione** riportare le cooordinate Gauss Boaga del punto di emissione **Provenienza** indicare le fasi da cui proviene l'emissione

**Portata** indicare la portata volumetrica totale effluente al camino

# **Area della sezione**

#### **Altezza dal suolo**

**Temperatura** dell'effluente gassoso

**Sistema di abbattimento** descrivere brevemente il sistema di abbattimento presente (indicare ad esempio se si tratta di ciclone, mezzo filtrante, abbattitore ad umido, ecc.)

**Inquinanti** dettagliare tutti gli inquinanti presenti nell'emissione facendo riferimento ai Bref o alle linee guida di settore

Concentrazione riportare la concentrazione di ciascun inquinante espresso come mg/Nm<sup>3</sup>. **Flusso di massa orario** quantificare l'emissione in termini di flusso di massa orario **% O2** riportare la percentuale di ossigeno di riferimento tipica del processo che convoglia l'emissione

**Tipo di misure** indicare per ciascun inquinante monitorato se si tratta di:

- misure dirette in continuo
- misure dirette discontinue
- calcoli sulla base di parametri alternativi
- calcoli sulla base di fattori di emissione
- metodi predittivi

#### *E2 Emissioni in atmosfera di tipo convogliato (non soggette ad autorizzazione)*

**Sigla** riportare lo stesso riferimento utilizzato nella planimetria E9 **Georeferenziazione** riportare le cooordinate Gauss Boaga del punto di emissione

**Provenienza** indicare le fasi da cui proviene l'emissione

**Portata** indicare la portata volumetrica totale effluente al camino

#### **Area della sezione**

#### **Altezza dal suolo**

**Temperatura** dell'effluente gassoso

**Sistema di abbattimento** descrivere brevemente il sistema di abbattimento presente (indicare ad esempio se si tratta di ciclone, mezzo filtrante, abbattitore ad umido, ecc.)

**Inquinanti** dettagliare gli inquinanti presenti nell'emissione

**% O2** riportare la percentuale di ossigeno di riferimento tipica del processo che convoglia l'emissione.

## *E3 Emissioni in atmosfera di tipo non convogliato*

**Fase**: riportare l'elenco delle fasi da cui si origina l'emissione di tipo non convogliato, indicando il riferimento utilizzato negli schemi a blocchi (allegato A15) e per ciascuna di queste indicare se le **emissioni** sono **fuggitive o diffuse**.

**Descrizione**: indicare la tipologia di sorgente da cui si origina l'emissione (per esempio valvola, serbatoio scoperto) ed eventuali ulteriori informazioni utili a caratterizzare questo tipo di emissioni.

**Inquinanti presenti:** indicare i principali inquinanti emessi e le relative quantità, che possono essere espresse anche attraverso fattori di emissione (inquinante / unità di prodotto). Specificare accanto al dato le unità di misura e la tipologia del dato quantitativo riportato (M, C, S); nelle note citare la fonte dei dati utilizzati qualora si tratti di stima attraverso fattori di emissione e qualsiasi altro commento che si ritenga utile per completare le informazioni qui riportate.

## *E4 Flusso di massa annuo*

**Inquinante:** per ciascun inquinante emesso dall'impianto calcolare il **flusso di massa annuo,**  derivante dalla somma delle emissioni convogliate e non, specificando l'unità di misura e il metodo utilizzato (M, C, S) per ottenere il dato.

## *E5 Sistemi di contenimento*

Descrivere i sistemi di contenimento delle emissioni presenti.

**Sigla camino:** riportare lo stesso riferimento utilizzato nella planimetria E7

**Tipologia del sistema:** specificare la tipologia del sistema di trattamento impiegato, ad esempio se si tratta di ciclone, multiciclone, filtro a tessuto, abbattitore a umido, combustore, postcombustore termico, post-combustore catalitico, ecc.

**Caratteristiche tecniche:** sintetizzare le principali caratteristiche tecniche del sistema impiegato.

#### **Portata max**

**Inquinanti:** per ciascun inquinante emesso riportare la concentrazione a monte e a valle del sistema di abbattimento adottato.

**Rifiuti prodotti dal sistema:** indicare la tipologia ed il codice CER dei rifiuti prodotti dall'impianto di abbattimento.

**Rendimento garantito:** riportare il rendimento garantito dal produttore del sistema.

**Monitoraggio in continuo:** indicare se su tale emissione è presente un sistema di monitoraggio in continuo.

## *E6 Piano di gestione solventi*

Fornire le informazioni relative al piano gestione solventi.

# *Allegati alla Scheda E*

**E7** Planimetria dello stabilimento con individuazione dei punti di emissione e trattamento degli scarichi in atmosfera

**E8** Certificati analitici dei campionamenti effettuati sulle emissioni in atmosfera

**E9** Altro

# **Scheda F – Scarichi idrici**

## *F1 Scarichi idrici*

**Tipologia acque convogliate** indicare la tipologia delle acque che confluiscono nello scarico:

- industriali di processo;
- industriali di raffreddamento;
- di dilavamento;
- di prima pioggia;
- di lavaggio aree esterne;
- assimilate alle domestiche

**Recettore:** indicare la tipologia di recettore sul quale confluisce lo scarico:

- corpo idrico superficiale interno;
	- mare;
	- pubblica fognatura;
- acque di transizione;
- rete fognaria non urbana;
- impianto di trattamento comune;
- altro (specificare)

**Misuratore di portata:** indicare la presenza o meno di un misuratore di portata installato nello scarico in oggetto.

**Sigla scarico:** indicare la sigla dello scarico finale utilizzando lo stesso riferimento riportato all'allegato F4.

**Georefernziazione:** indicare le coordinate Gauss Boaga dello scarico

**Portata:** indicare la portata giornaliera dello scarico

**Caratteristiche dello scarico:** per ogni scarico finale indicare gli scarichi parziali che vi recapitano, distinguendoli in AI-scarico reflui industriali, AR-scarico acque raffreddamento, ADscarico reflue domestiche, MI-meteoriche potenzialmente inquinate, MN-meteoriche non potenzialmente inquinate.

**Sistema di abbattimento:** indicare la presenza e tipologia del sistema di abbattimento **Provenienza:** per ogni scarico parziale indicare le fasi produttive o la superficie di provenienza (in caso di acque meteoriche) delle acque che confluiscono nello scarico finale.

**Inquinanti:** per ciascun inquinante presente nello scarico riportare la **concentrazione** richiesta specificando **l'unità di misura** e il **tipo di misure** effettuate per ill monitoraggio dell scarico.

# *F2 Flusso di massa annuo*

**Inquinante:** per ciascun inquinante emesso dall'impianto calcolare il **flusso di massa annuo** specificando l'**unità di misura** e il **metodo utilizzato** (M, C, S) per ottenere il dato.

# *F3 Sistemi di contenimento*

Descrivere i sistemi di depurazione degli scarichi presenti.

**Sigla scarico:** riportare lo stesso riferimento utilizzato nella planimetria F4

**Tipologia del sistema:** specificare la tipologia del sistema di trattamento impiegato, ad esempio se si tratta di misure primarie, sistema biologico, fisico o chimico.

**Caratteristiche tecniche:** sintetizzare le principali caratteristiche tecniche del sistema impiegato.

# **Portata max**

**Inquinanti:** per ciascun inquinante emesso riportare la concentrazione a monte e a valle del sistema di depurazione adottato.

**Rifiuti prodotti dal sistema:** indicare la tipologia ed il codice CER dei rifiuti prodotti dall'impianto di abbattimento.

**Rendimento garantito:** riportare il rendimento garantito dal produttore del sistema.

# *Allegati alla Scheda F*

**F4** Planimetria delle reti fognarie, dei sistemi di trattamento, dei punti di emissione degli scarichi idrici e della rete piezometrica

**F5** Certificati analitici dei campionamenti effettuati sugli scarichi idrici e sui piezometri

**F6** Altro

# **Scheda G – Rifiuti**

# *G1 Rifiuti prodotti*

Riportare l'elenco dei rifiuti prodotti in impianto, indicando per ciascuno di essi:

# **Codice CER, descrizione e stato fisico**

**Quantità annua prodotta,** specificando l'**unità di misura**

**Fase di provenienza**, con riferimento agli schemi a blocchi (allegato A15)

**Eventuale deposito temporaneo:** specificare il **numero dell'area** dell'eventuale deposito temporaneo dei rifiuti

**Stoccaggio:** specificare il **numero dell'area** di stoccaggio dei rifiuti (allegato G5)

**Modalità**: specificare se si tratta di rifiuti sfusi, in fusti o altro.

**Destinazione**: indicare la destinazione dei rifiuti con riferimento esplicito alle sigle di cui al D.Lgs. 152/2006 (R1, R2,…)

# *G2 Rifiuti gestiti*

Riportare l'elenco dei rifiuti che entrano nell'impianto indicando per ciascuno di questi:

# **Codice CER, descrizione e stato fisico.**

# **Processi/attività di provenienza**

**Operazioni di recupero/smaltimento:** descrivere le operazioni di recupero o smaltimento a cui sono sottoposti i rifiuti

**Quantità recuperata/smaltita:** indicare la quantità recuperata o smaltita specificando l'**unità di misura**

Stoccaggio:

**N° area:** riportare il numero dell'area di stoccaggio pertinente indicato nella planimetria G5 **Modalità**: specificare se si tratta di rifiuti sfusi, in fusti o altro.

**Capacità**: indicare la capacità di stoccaggio in m<sup>3</sup>

# *G3 Aree di stoccaggio rifiuti*

Descrivere le **capacità di stoccaggio** (volume complessivo) di ogni unità di stoccaggio per le diverse tipologie di rifiuti.

**N° area:** riportare il numero progressivo con riferimento alla planimetria G5.

**Identificazione area**: indicare la sigla o il nome identificativo dell'area di deposito temporaneo.

**Georeferenziazione** dell'area di deposito temporaneo dei rifiuti

**Capacità di deposito**: riportare la capacità totale dell'area.

**Superficie**: indicare la superficie dell'area di deposito temporaneo.

**Caratteristiche:** riportare le principali caratteristiche dell'area, specificando il tipo e il numero totale di serbatoi presenti nell'area.

**Tipologia rifiuti indeposito temporaneo**: specificare il tipo di rifiuti stoccati nell'area.

**Destinazione:** indicare la destinazione dei rifiuti con riferimento esplicito alle sigle di cui al D.Lgs. 152/2006 (R1, R2,…)

**Impianto di destinazione:** indicare l'impianto di destinazione dei rifiuti

# *G4 Aree di deposito temporaneo rifiuti*

Descrivere le **capacità di stoccaggio** (volume complessivo) di ogni unità di deposito temporaneo per le diverse tipologie di rifiuti.

**N° area:** riportare il numero progressivo con riferimento alla planimetria G4.

**Identificazione area**: indicare la sigla o il nome identificativo dell'area di stoccaggio.

**Georeferenziazione** dell'area di stoccaggio rifiuti

**Capacità di stoccaggio**: riportare la capacità totale dell'area.

**Superficie**: indicare la superficie dell'area di stoccaggio.

**Caratteristiche:** riportare le principali caratteristiche dell'area, specificando il tipo e il numero totale di serbatoi presenti nell'area.

**Tipologia rifiuti in deposito temporaneo**: specificare il tipo di rifiuti in deposito temporaneo nell'area.

**Destinazione:** indicare la destinazione dei rifiuti con riferimento esplicito alle sigle di cui al D.Lgs. 152/2006 (R1, R2,…)

**Impianto di destinazione:** indicare l'impianto di destinazione dei rifiuti

# *Allegati alla Scheda G*

**G5** Planimetria dello stabilimento con individuazione delle aree per lo stoccaggio dei rifiuti

**G6** Ulteriore documentazione per la gestione dei rifiuti Allegare la documentazione necessaria al fine di poter esercitare l'eventuale attività di recupero o smaltimento dei rifiuti (certificato della Camera di Commercio, certificato relativo all'assetto societario, certificazione dei prospetti dello stato patrimoniale, certificato antimafia, organigramma della società, fidejussione, ecc.).

**G7** Certificati analitici campionamenti rifiuti

**G8** Altro

## **Scheda H – Suolo e acque sotterranee**

## *H1 Sostanze pericolose utilizzate*

Verificare:

- se l'installazione usa produce o rilascia sostanze pericolose individuate in base alla classificazione del regolamento (CE) n. 1272/2008;
- se le sostanze usate, prodotte o rilasciate determinano la formazione di prodotti intermedi di degradazione pericolosi in base alla citata classificazione.

In caso di esito positivo, per ciascuna sostanza pericolosa determinare la massima quantità utilizzata, prodotta o rilasciata (o generata quale prodotto intermedio di degradazion) dall'installazione alla massima capacità produttiva. Nel caso di più sostanze pericolose, si sommano le massime quantità delle sostanze appartenenti alla stessa classe di pericolosità, presenti contemporaneamente con riferimento allo scenario di esercizio più gravoso.

Il valore ottenuto per ciascuna classe di pericolosità deve quindi essere raffrontato **al valore di soglia** e riportato nella colonna **Q.tà utilizzata dall'installazione**.

## *H2 Sussistenza obbligo presentazione relazione di riferimento*

**Utilizzo o produzione di sostanze pericolose** : indicare se l'installazione utilizza o produce sostanze pericolose sulla base della classificazione del regolamento CE n. 1272/2008 **Superamento delle soglie di cui alla tabella H1:** indicare se sono superate o meno le soglie di cui alla tabella H1

**Possibilità di contaminazione legati alle proprietà chimico fisiche delle sostanze e alle caratteristiche geologiche / idrogeologiche del sito:** indicare se per la sostanze che ha determinato o concorso a determinare il superamento delle soglie di cui alla tabella H1, esiste la possibilità di contaminazione di suolo e acque sotterranee sulla base della valutazione effettuata su:

- proprietà chimico-fisiche delle sostanze pericolose;
- caratteristiche geo-idrologiche del sito dell'installazione, con particolare riferimento alla granulometria dello strato insaturo, alla presenza di strati impermeabili, alla soggiacenza della falda;

**Possibilità di contaminazione in base alle caratteristiche di sicurezza dell'impianto:**  indicare se per la sostanze che ha determinato o concorso a determinare il superamento delle soglie di cui alla tabella H1, esiste la possibilità di contaminazione di suolo e acque sotterranee sulla base della valutazione effettuata sulle misure di gestione delle sostanze pericolose (misure di contenimento, prevenzione incidenti, modalità di stoccaggio, ecc.) adottate a protezione del suolo e delle acque sotterranee.

**Obbligo di presentazione della relazione di riferimento** indicare se al termine della fase di valutazione emerge la possibilità di contaminazione del suolo o delle acque sotterranee connessa a uso, produzione o rilascio (o generazione quale prodotto intermedio di degradazione) di una o più sostanze pericolose da parte dell'installazione, e pertanto sussiste l'obbligo della presentazione della relazione di riferimento.

**Relazione di riferimento presentata:** indicare se la relazione di riferimento è stata presentata o meno

## *H3 Sversamenti accidentali verificatesi dal rilascio dell'AIA*

**Evento:** indicare la tipologia e **data** dell'evento accidentale verificatosi **Descrizione evento:** descrivere l'evento avvenuto **Durata evento:** indicare la durata dell'evento che si è verificato **Unità o gruppo di unità coinvolte Causa dell'evento Effetto/linea d'impatto:** descrivere l'effetto dello sversamento e su quali matrici ambientali ha impattato **Comunicazione all'AC:** riportare gli estremi della comunicazione effettruata all'AC circa l'evento avvenuto **Bonifica:** indicare se è stato necessario attivare la procedura di bonifica del sito **Stato procedimento bonifica:** indicare lo stato delprocedimento di bonifica attivato (istruttoria, concluso, ecc.)

## *H4 Serbatoi stoccaggio idrocarburi o altre sostanze pericolose*

Per tutti i serbatoi in esercizio presenti nell'installazione, il Gestore dovrà indicare la **sigla**, **l'anno di messa in esercizio**, **la capacità espressa in m<sup>3</sup> , e la sostanza contenuta**.

Riportare quindi le caratteristiche del serbatoio, indicando: se il serbatoio è a **tetto galleggiante**  o **a tetto fisso**. Nel primo caso specificare se è dotato di sistema di tenuta ad elevata efficienza, ovvero se ne sia prevista la realizzazione, indicando in questo caso la data di presunta ultimazione. Nel secondo caso specificare se il serbatoio è dotato di collegamento al sistema di recupero vapori, ovvero, se ne sia prevista la realizzazione, indicando in questo caso la data di presunta ultimazione;

Indicare inoltre se:

- per il serbatoio è stata realizzata la **impermeabilizzazione del bacino** ovvero se ne sia prevista la realizzazione, indicando in questo caso la data di presunta ultimazione;
- se il serbatoio è provvisto di doppio fondo di contenimento ovvero, se ne sia prevista la realizzazione, indicando in questo caso la data di presunta ultimazione.

Riportare infine la **tipologia di controlli effettuati** (ispezioni effettuate sui serbatoi, sia visive che di dettaglio per la verifica del fondo) e la relativa **frequenza di monitoraggio**.

Anche per i serbatoi **in fase di dismissione** presenti nell'installazione, sono richieste alcune informazioni. Oltre all'indicazione della **sigla**, dell'**anno di costruzione**, della **capacità** espressa in m<sup>3</sup>e dell'ultima destinazione d'uso del serbatoio (**sostanza contenuta** prima dell'avvio della fase di dismissione), è richiesto di riportare **la data di messa fuori servizio** e la **data prevista di dismissione**.

#### *H5 Indagini suolo*

Nel caso in cui siano state effettuate indagini al suolo **identificare l'area di indagine,** riportare il **N° area** e la **georeferenziazione** della stessa.

Precisare per ciascun campione di suoloi analizzato il **n. Campione,** gli i**nquinanti monitorati** ed i **Valori ottenuti.**

#### *H6 Indagini acque sotterranee*

Nel caso in cui siano effettuate indagini sulle acque sotterranee identificare ciascun piezometro attraverso il **N. Piezometro,** la **Posizione** specificando se si trova a **monte/valle** rispetto all'installazione, e la **Georeferenziazione.**

Per ciascun piezometro riportare inoltre il **Livello piezometrico medio falda (m.s.l.m.), la Profondità piezometro, la Profondità dei filtri,** specificare inoltre se vengono effettuate **Misure quantitative e** in caso affermativo riportare il **Livello statico** ed il **Livello dinamico**  misurati.

Infine nel caso di effettuazione di **Misure qualitative,** dettagliare i **Parametri monitorati,** ed i **Valori ottenuti** per ciascun parametro monitorato.

#### *Allegati alla Scheda H*

- **H 7** Relazione di riferimento
- **H 8** Ulteriore documentazione relativa agli sversamenti accidentali
- **H 9 Planimetria stoccaggio serbatoi**
- **H 10** Planimetria campionamenti suolo
- **H 11** Certificati analitici campionamenti suolo
- **H 12** Planimetria posizione piezometri
- **H 13** Certificati analitici acque sotterranee
- **H 14** Altro (da specificare nelle note)

#### **Scheda I – Piano di dismissione**

#### *I1 – Tempistica Interventi dismissione impianto*

In relazione al piano di dismissione dell'impianto per le fasi di **Pulizia impianti, Protezione passiva impianti** e **Messa in sicurezza degli impianti**, individuare le **Fasi di intervento**  previste, fornirne una **Descrizione** e qualora già stabilite, indicare la **Data di inizio e Fine** delle stesse

#### *I2 – Gestione rifiuti presenti in sito*

Relativamente ai rifiuti presenti sul sito al momento della dismissione dell'installazione identificarli tramite **Codice CER, Descrizione, Stato fisico, Quantità (stimata)** al momento della dismissione, **Fase di provenienza** ed identificare l'**Eventuale deposito temporaneo**  attraverso il **N° area** di deposito, come indicato nelle tabelle **G4.**

Infine riportare le **Modalita** di smaltimento e l'impianto di **Destinazione** degli stessi.

## *I3 – Gestione rifiuti generati dalle attività di demolizione*

Relativamente ai rifiuti che saranno generati dalle attibvità di demolizione dell'installazione identificarli tramite **Codice CER, Descrizione, Stato fisico, Quantità (stimata)** al momento della dismissione, **Fase di provenienza** ed identificare l'**Eventuale deposito temporaneo**  attraverso il **N° area** di deposito, come indicato nelle tabelle **G4.**

Infine riportare le **Modalita** di smaltimento e l'impianto di **Destinazione** degli stessi.

#### *I4 – Tempistica interventi rispristino ambientale del sito*

In relazione al rispristino ambientale del sito in seguito alla dismissione dell'installazione riportare le **Fasi di indagine** ipotizzate, fornirne una **Descrizione** ed indicare le date previste per l'**Inizio** e la **Fine** di ciascuna fase.

In relazione agli interventi necessari al rispristino del sito conseguente alla dismissione, indicare la **Fasi di intervento** previste, fornirne una **Descrizione** e riportare le date previste per l'**Inizio**  e la **Fine** di ciascuna fase.

#### *I5 Indagini suolo*

Nel caso in cui siano state effettuate indagini al suolo **identificare l'area di indagine,** riportare il **N° area** e la **georeferenziazione** della stessa.

Precisare per ciascun campione di suoloi analizzato il **n. Campione,** gli i**nquinanti monitorati** ed i **Valori ottenuti.**

#### *I6 Indagini acque sotterranee*

Nel caso in cui siano effettuate indagini sulle acque sotterranee identificare ciascun piezometro attraverso il **N. Piezometro,** la **Posizione** specificando se si trova a **monte/valle** rispetto all'installazione, e la **Georeferenziazione.**

Per ciascun piezometro riportare inoltre il **Livello piezometrico medio falda (m.s.l.m.), la Profondità piezometro, la Profondità dei filtri,** specificare inoltre se vengono effettuate **Misure quantitative e** in caso affermativo riportare il **Livello statico** ed il **Livello dinamico**  misurati.

Infine nel caso di effettuazione di **Misure qualitative,** dettagliare i **Parametri monitorati,** ed i **Valori ottenuti** per ciascun parametro monitorato.

#### *Allegati alla Scheda I*

- **I 7** Certificati analitici campionamenti rifiuti
- **I 8** Ulteriore documentazione relativa alla gestione rifiuti
- **I 9** Planimetria campionamenti suolo
- **I 10** Certificati analitici campionamenti suolo
- **I 11** Planimetria posizione piezometri
- **I 12** Certificati analitici acque sotterranee

**I 13** Altro (da specificare nelle note)

# **Scheda L - Energia**

## *L1 Produzione di energia*

**Attività:** indicare il nome della fase ed il riferimento relativo utilizzato negli schemi a blocchi (allegato A15).

**Apparecchiatura**: indicare il codice identificativo dell'apparecchiatura, riportandone una descrizione sintetica (caldaia, motore, turbina, etc.).

**Combustibile utilizzato**: indicare quale tipo di combustibile viene utilizzato nell'apparecchiatura di produzione di energia.

Quantificare inoltre l'energia termica e quella elettrica prodotte, riportando per entrambe i dati su **potenza nominale** (con **potenza termica di combustione** si intende la potenza termica nominale al focolare), **energia prodotta** e **quota di energia** prodotta che viene **ceduta aterzi**.

## *L2 Unità di produzione di energia*

Per ciascuna **apparecchiatura** (unità di produzione energia) compilare una **tab. L2** riportando le seguenti informazioni:

**Sigla dell'unità** riportare il codice identificativo già indicato nella tab. L1 alla voce apparecchiatura.

# **Costruttore**

# **Modello**

#### **Anno di costruzione**

**Tipo di macchina,** specificare se si tratta di

- motore a combustione interna
- turbina a gas
- turbina a vapore
- ciclo combinato
- altro (specificare)

**Tipo di generatore,** specificare se si tratta di generatore

- elettrico
- termico a bassa pressione
- termico ad alta pressione

**Tipo di impiego,** specificare come viene impiegata l'energia prodotta:

- riscaldamento ambienti
- produzione di energia per il processo
- misto

## **Fluido termovettore,** specificare se si tratta di

- acqua
- vapore
- olio diatermico
- altro (specificare)

## **Temperatura camera di combustione**

**Rendimento** riportare il rendimento garantito dal costruttore

**Sigla dell'emissione,** indicare la sigla della o delle emissioni, soggette ad autorizzazione o no, in cui convogliano le emissioni atmosferiche provenienti dall'impianto. La sigla dell'emissione deve fare riferimento alla planimetria di cui all'allegato E7.

## *L3 Consumo di energia*

In questa sezione devono essere riportati i consumi energetici totali dell'impianto e, ove possibile, i dettagli delle singole fasi maggiormente significative dal punto di vista energetico. **Fase o gruppi di fasi**: indicare il riferimento relativo utilizzato negli schemi a blocchi (allegato A15).

**Energia elettrica ed energia termica consumata**: quantificare l'energia consumata in ogni fase.

**Prodotto principale della fase**: indicare il prodotto (o i prodotti) finale della fase (o del gruppo di fasi) cui si fa riferimento.

**Consumo termico ed elettrico specifico**: riportare i consumi per unità di prodotto, facendo riferimento al prodotto principale indicato.

Infine, riportare i dati sui consumi **totali** di impianto.

## *L4 Combustibili utilizzati*

**Combustibile**: indicare il combustibile utilizzato, secondo la definizione fornita dal D.Lgs. 152/2006, oppure secondo la categoria di rifiuto recuperabile definita dal D.M. 5/2/98, o altro. **% S:** indicare il tenore di zolfo del combustibile utilizzato.

**Consumo annuo**: indicare il consumo annuo di tutti i combustibili utilizzati in impianto.

**PCI, potere calorifico inferiore:** indicare il potere calorifico inferiore del combustibile utilizzato. **Energia**: tale valore deve essere calcolato moltiplicando la quantità annua consumata per il potere calorifico inferiore.

## **Scheda M – Evoluzione dell'impianto successivamente al rilascio dell'AIA**

Questa scheda deve essere compilata solamente in caso di riesame o di nuova autorizzazione a seguito di modifiche sostanziali.

## *M1 Adeguamenti prescritti nella precedente AIA*

Per ciascuno degli adeguamenti prescritti nella precedente autorizzazione specificare il **Tipo di intervento** prescritto e la **data di realizzazione** dello stesso.

**Riferimento all'autorizzazione:** indicare il punto in cui alla precedente autorizzazione era prescritto l'adeguamento

**Note:** riportare eventuali ulteriori informazioni ritenute utili

## *M2 Modifiche dell'impianto autorizzate con aggiornamento AIA*

Per ciascuna delle modifiche realizzate con aggiornamento dell'AIA specificare il **Tipo di modifica** realizzata e la **data di realizzazione.**

**Riferimento all'autorizzazione:** con cui è stata autorizzata la modifica **Note:** riportare eventuali ulteriori informazioni ritenute utili

## *M3 Modifiche dell'impianto autorizzate senza aggiornamento AIA*

Per ciascuna delle modifiche realizzate senza l'aggiornamento dell'AIA specificare il **Tipo di modifica** realizzata e la **data di realizzazione.**

**Riferimento alla comunicazione:** con cui è stata comunicata la modifica poi realizzata **Note:** riportare eventuali ulteriori informazioni ritenute utili

## **Scheda N – Dati e notizie sull'impianto da autorizzare**

## *N1 Individuazione Bref o altri documenti di riferimento*

Riportare i riferimenti dei documenti in cui sono descritte le tecniche produttive utilizzate nell'impianto, quali il **nome documento** e la sua **data di redazione o approvazione.**

## *N2 Individuazione delle BAT applicabili all'attività*

Facendo riferimento ai Bref di cui alla tabella N1, specificare le migliori tecniche disponibili applicabili all'attività IPPC in oggetto.

**Fase del processo produttivo** a cui si riferisce la BAT in esame

**Migliore tecnica disponibile** descrivere la migliore tecnica disponibile applicabile all'impianto **Stato di applicazione** specificare se si tratta di una tecnica applicata o in previsione e la **data di applicazione** della stessa.

**Note:** riportare eventuali ulteriori informazioni ritenute utili

# *N3 Confronto con i valori di riferimento di Bref, Lg o altri documenti*

Per ciascuna delle tecniche riportate nella tabella N2 per le quali sia disponibile uno o più parametri significativi al fine della valutazione dell'efficienza della tecnica stessa, riportare: **Valore/intervallo di riferimento o BAT Conclusion:** indicare il valore di riferimento riportato nel Bref o nella BAT Conclusion se disponibili

**Valore ottenuto in seguito all'applicazione:** qualora si tratti di tecniche già implementate riportare il valore del parametro ottenuto nell'ambito del monitoraggio previsto in AIA specificando il **periodo monitorato**

**Valore atteso** indicare se possibile il valore tecnicamente raggiungibile dall'impianto IPPC **Note:** riportare eventuali ulteriori informazioni ritenute utili

## *N4 Modifiche in progetto*

Qualora il gestore intenda apportare modifiche all'impianto in esame, deve riassumere in tabella N4 le modifiche in progetto

**Intervento proposto:** descrivere sinteticamente la modifica in progetto **Fase** indicare la fase dell'attività a cui si riferisce l'intervento proposto **Linea d'impatto** indicare la linea d'impatto dell'intervento proposto

## *N5 Programma degli interventi di adeguamento*

Definire il programma degli interventi strutturali o gestionali previsti entro la scadenza temporale.

Indicare per ogni singolo intervento di adeguamento previsto, la data di inizio dei lavori e quella in cui si prevede di terminare; riportare in fondo la durata complessiva dei lavori di adeguamento, con indicazione della data finale entro la quale si prevede che l'impianto sia conforme a quanto indicato nell'autorizzazione.

# *Allegati alla Scheda N*

Nuova Relazione tecnica modificata

Nuova Valutazione di impatto Acustico modificata

**N 6** Nuovi schemi a blocchi

**N 7** Planimetria modificata dell'approvvigionamento e distribuzione idrica

**N 8** Planimetria modificata dello stabilimento con individuazione dei punti di emissione e trattamento degli scarichi in atmosfera

**N 9** Planimetria modificata delle reti fognarie, dei sistemi di trattamento, dei punti di emissione degli scarichi liquidi e della rete piezometrica

**N 10** Planimetria modificata dello stabilimento con individuazione delle aree per lo stoccaggio di materie prime

**N 11** Planimetria modificata dello stabilimento con individuazione delle aree per lo stoccaggio di rifiuti

**N 12** Altro (da specificare nelle note)